## Running a Degree Progress Report through Self-Service

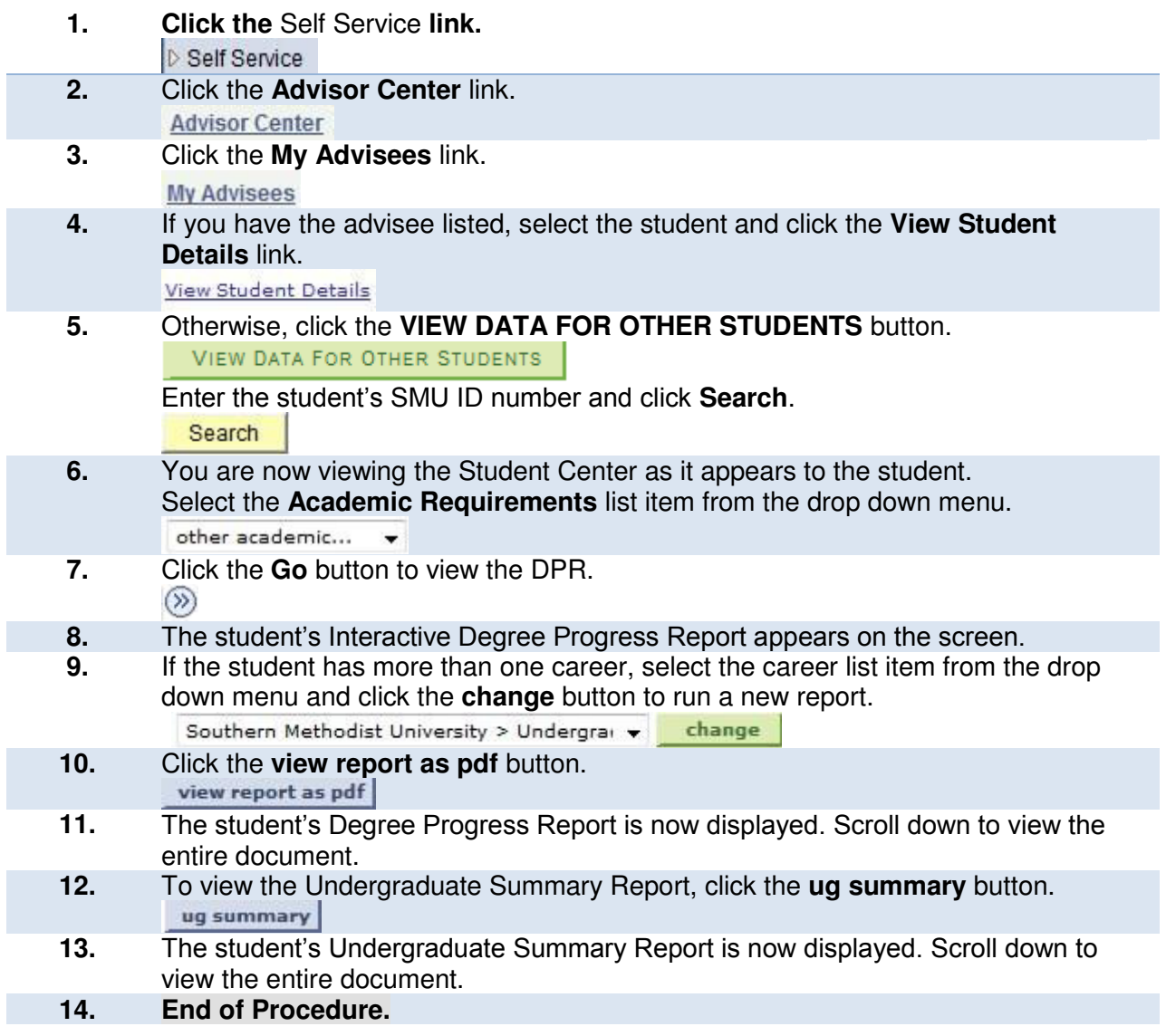

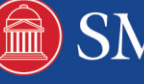